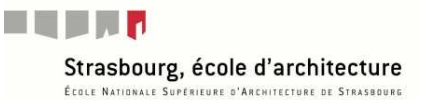

# Building Types Online

### https://www.degruyter.com/view/db/bdt?language=en

Cette base présente une collection de photographies, plans, coupes et autres dessins architecturaux de plus de 1200 bâtiments internationaux.

Ces documents sont désignés dans la base sous l'appellation **Reference Entry.** 

# **Connexion**

Pour se connecter à distance, vous devez vous loguer en sélectionnant votre institution, à savoir l'ENSAS.

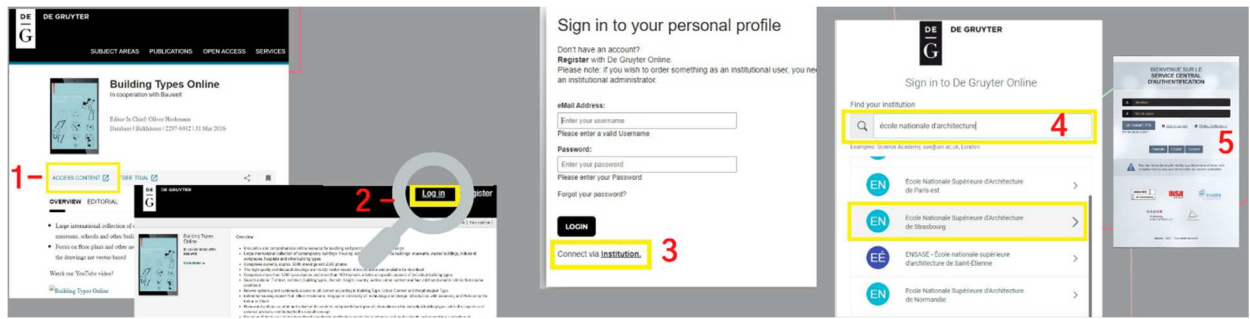

L'accès s'effectue ensuite grâce à l'identifiant et au mot de passe de la messagerie.

## **Recherche**

#### • **La Recherche simple :**

Vous pouvez effectuer votre recherche directement depuis l'onglet de recherche

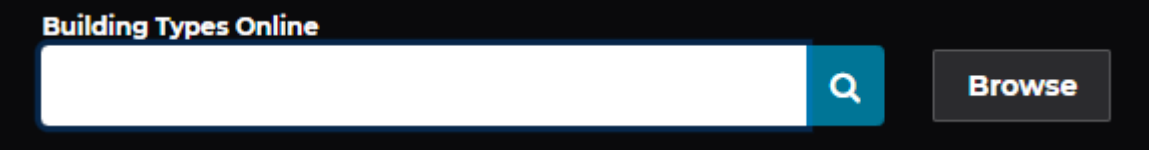

## • **La recherche avancée (Advanced Search) :**

La recherche avancée vous permet de rechercher dans différents index (Nom du projet, Architecte…,) et de combiner entre eux ces critères de recherche

Pour y accéder, cliquer sur la loupe et ajouter autant de champs que vous le souhaitez.

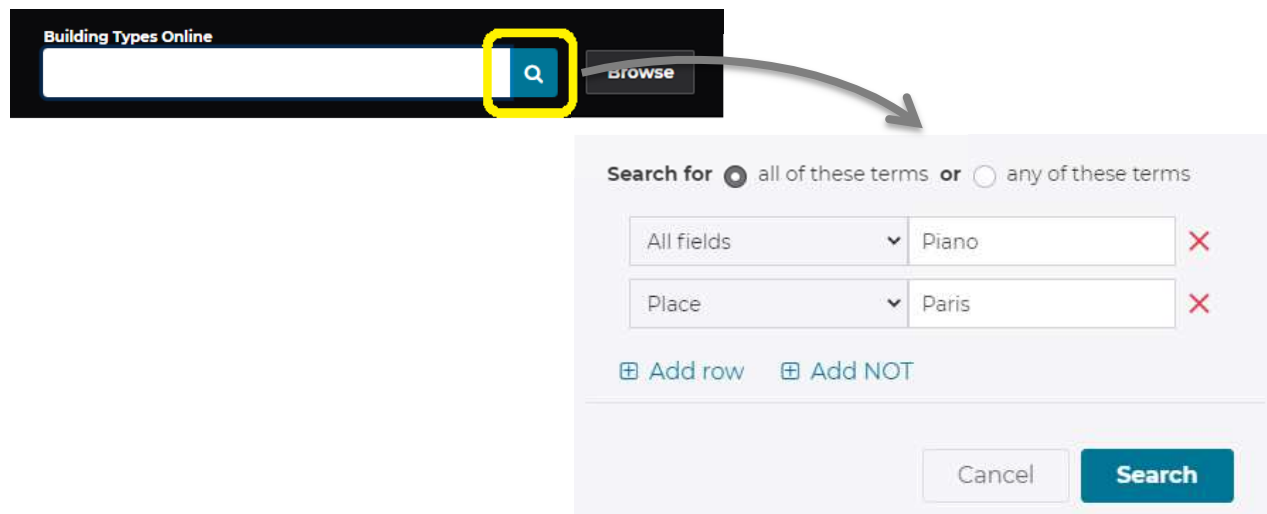

## **Résultat**

Le tri des résultats se fait par pertinence.

Vous pouvez également trier les résultats par titre ou date.

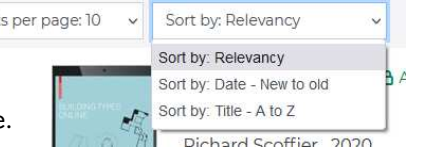

Vous pouvez également filtrer votre recherche et naviguer entre les résultats grâce aux différentes facettes apparaissant à gauche de la liste des résultats.

Result

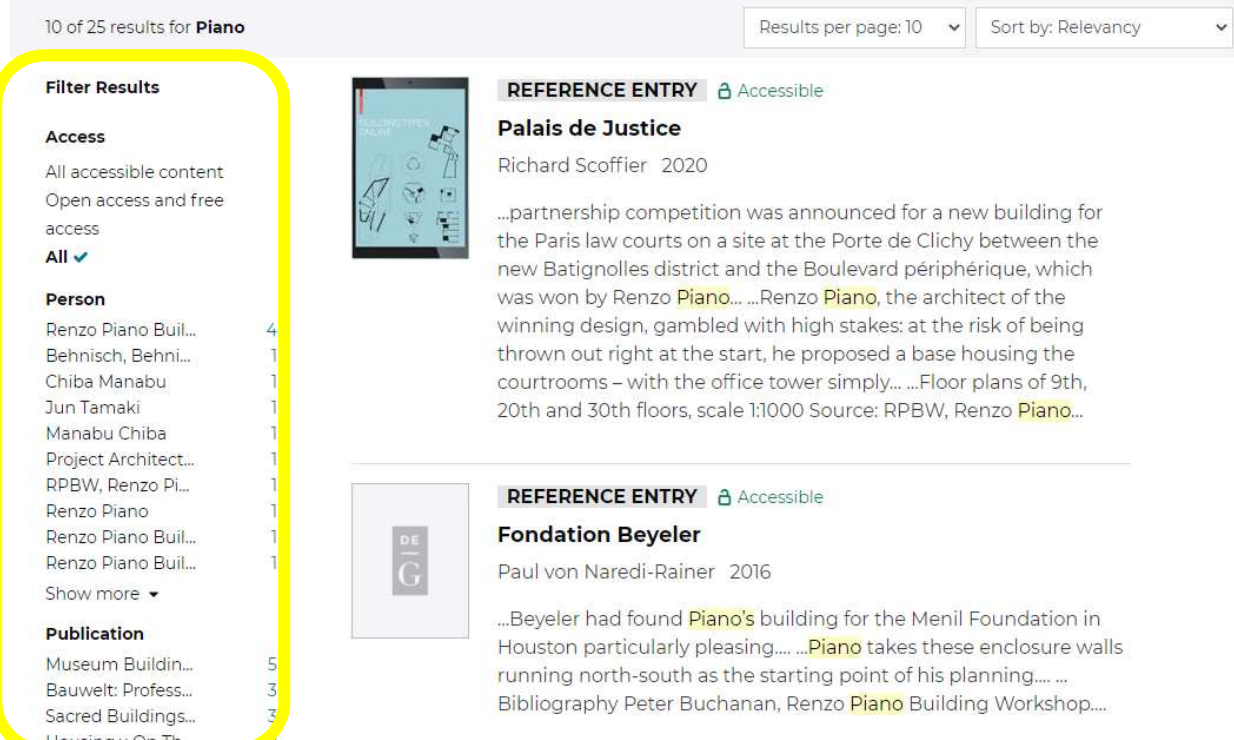

La notice du bâtiment vous donne une description de ce dernier et comprend des plans et des photographies qui peuvent être téléchargés

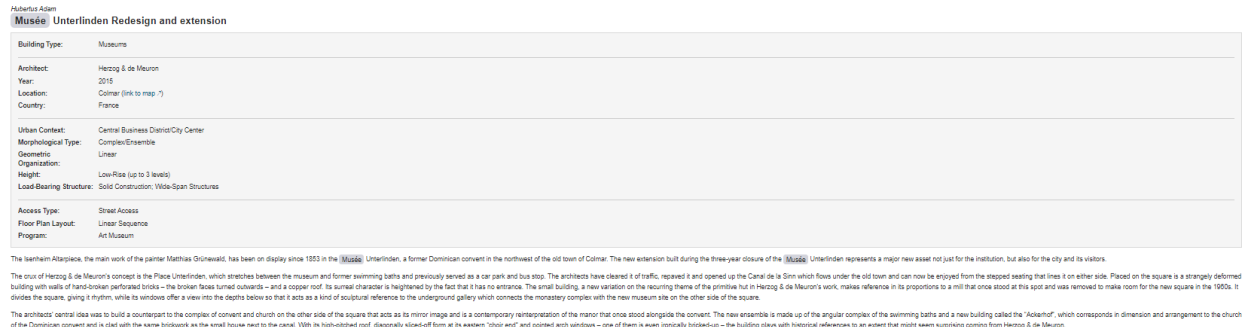

nded in mid-air on vertical poles serving as the bac .<br>Irop for hanging the paintings, while the temporary exhibition area is located under the open roof, the interior of which corresponds to an extruded cros paling, both in its urban arrangement and interior design. The two floors of the new building are reserved for 20th century art, wall panels sus-.<br>Neo hatha "I a Pianina" voe .<br>A for assets of all kinds. The Arkenhof and su .<br>Ning hathe tonather enclose these sides of a nanten that is notineally the novement of the nonset nanten in the mente of the ricister on the other side.

place to concern the motors and motor materials and state in the concern of the state of the state of the state of the state of the state of the state of the state of the state of the state of the state of the state of the . Many later alterations were removed to rest:<br>• upper floor that is still in planning). This also<br>is are hund rather than the earlier stoce cede re the original situation, but new wall:<br>noludes the church with the Isenheim<br>tals. In the event of an emergency or

## O Drawings

Drawings

Ground floor plan, scale 1:1000

Source: RPBW, Renzo Piano Building Workshop

#### **B** Download this content as a PDF

Floor plans of 9th, 20th and 30th floors, scale 1:1000 Source: RPBW, Renzo Piano Building Workshop

#### **A** Download this content as a PDF

Cross section, scale 1:1000 Source: RPBW, Renzo Piano Building Workshop

#### **B** Download this content as a PDF

#### Photos

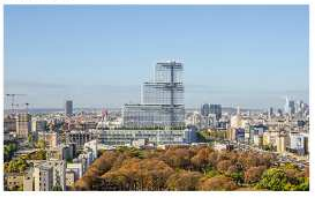

View from the east. On the right the Boulevard Périphérique. The tower descends to the city centre.

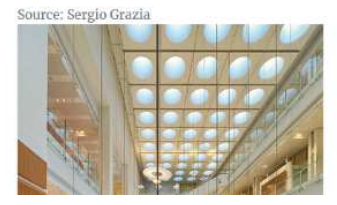

# **Nouvelle recherche**

Pour lancer une nouvelle recherche, cliquez sur « Modify your search » :

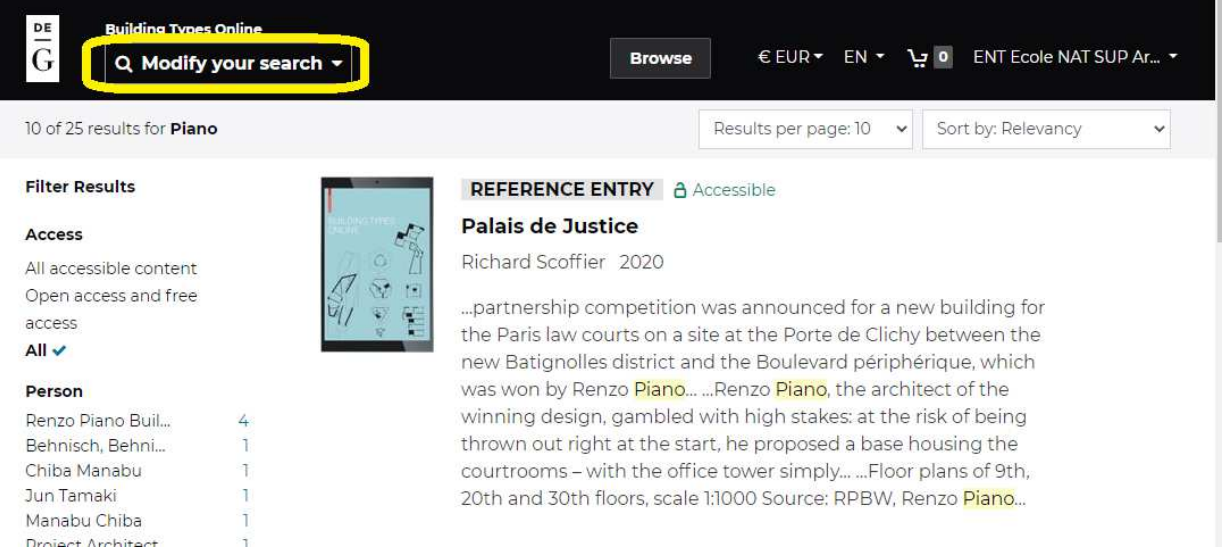

Vous devez toujours veillez à voir apparaître **Building Types Online** au dessus de l'onglet de recherche.